## SAP ABAP table CRMWBPHNM {KW Request Data: Use of Target Anchors in Physical Objects}

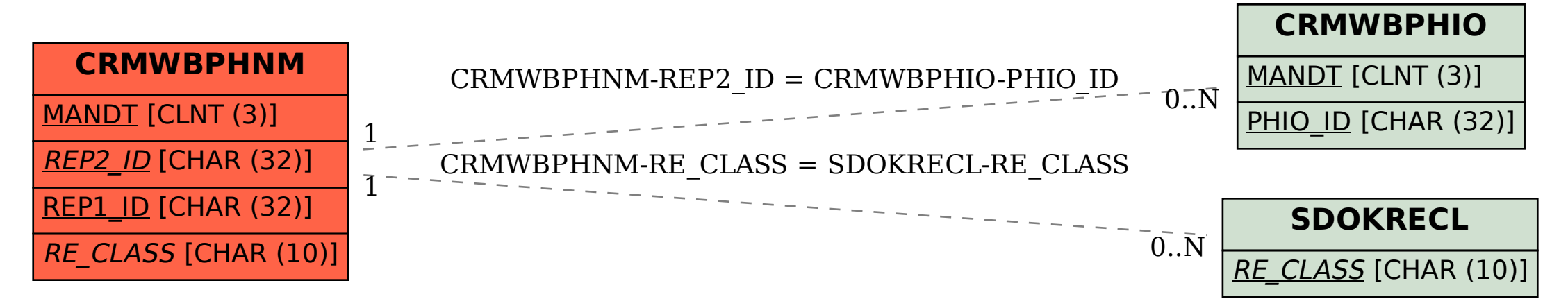